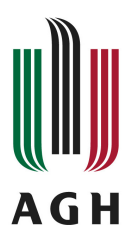

# **Program studiów**

**Kierunek:** Geodezja i Kartografia

## **Spis treści**

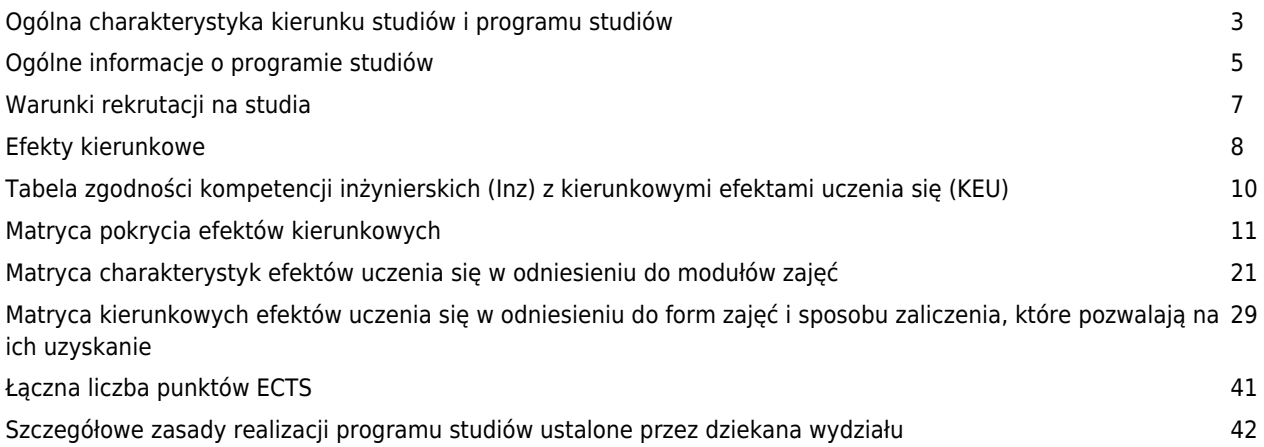

## **Charakterystyka kierunku**

## **Informacje podstawowe**

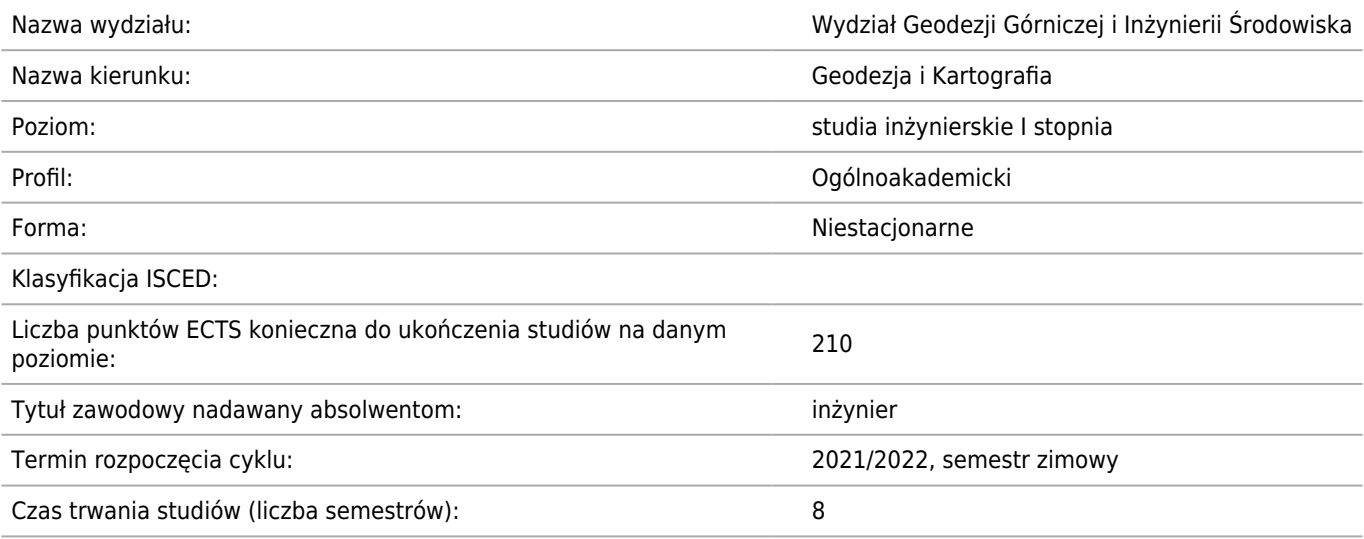

#### **Dziedzina/-y nauki, do której/-ych przyporządkowany jest kierunek studiów:**

Dziedzina nauk inżynieryjno-technicznych

#### **Dyscyplina/-y naukowa/-e, do której/-ych przyporządkowany jest kierunek studiów:**

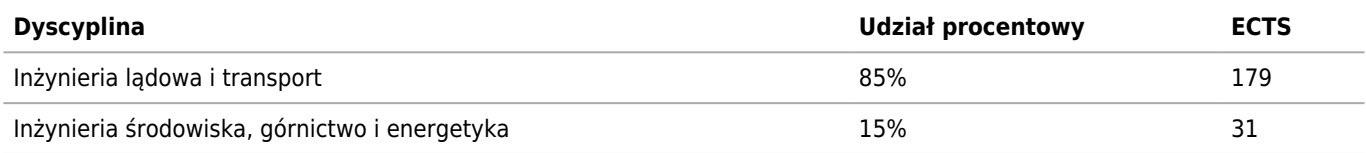

## **Wskazanie związku kierunku studiów ze strategią rozwoju AGH oraz misją AGH**

Kierunek Geodezja i Kartografia na Wydziale Geodezji Górniczej i Inżynierii Środowiska wpisuje się w strategię rozwoju i misję Akademii Górniczo-Hutniczej. Przyjęty system uczenia zmierza do kształtowania u studentów umiejętności logicznego, konstruktywnego i dalekosiężnego myślenia, podejmowania optymalnych decyzji oraz szybkiego wnioskowania. W proces kształcenia na tym kierunku jest zaangażowana kadra naukowo-dydaktyczna reprezentująca dyscyplinę inżynieria lądowa i transport w części związanej głównie z geodezją i kartografią oraz inne dyscypliny naukowe związane z realizowanymi modułami kształcenia. Prowadzenie badań naukowych w tych dyscyplinach oraz stały kontakt z daną problematyką gwarantuje wysoki poziom kształcenia i rozwoju kadry, a przekazywana wiedza i nabywane przez studentów umiejętności są aktualne i stosowane w praktyce zawodowej. Działalność naukowo-badawcza pracowników tego kierunku wiąże się z rozwiązywaniem kluczowych problemów z zakresu geodezji i kartografii oraz ma silny związek z jednostkami gospodarki narodowej i samorządu regionalnego, pełniąc rolę służby dla polskiej gospodarki i doradztwa dla władz państwowych i samorządowych. W kształtowaniu postaw studentów zwracana jest uwaga na potrzebę pielęgnowania tradycji własnej uczelni oraz wszechstronny rozwój.

#### **Informacja na temat uwzględnienia w programie studiów potrzeb społeczno-gospodarczych oraz zgodności zakładanych efektów uczenia się z tymi potrzebami**

W programie studiów duży nacisk kładziony jest na rolę geodezji i kartografii w rozwoju gospodarczym państwa w szczególności w zakresie budownictwa, inżynierii lądowej, górnictwa podziemnego i odkrywkowego, administracji państwowej i samorządowej, procesach gospodarki nieruchomościami i planowania przestrzennego. Geodezja i kartografia jako dziedzina interdyscyplinarna łączy te dziedziny gospodarki i jest istotnym czynnikiem wpływającym na ich prawidłowy rozwój.

**Ścieżki kształcenia – zakres w języku polskim oraz w języku angielskim**

 $\bullet$  - (PL)

 $\bullet$  - (EN)

**Ścieżki dyplomowania – zakres w języku polskim oraz w języku angielskim**

- $\bullet$  (PL)
- $\bullet$  (EN)

**Nazwy specjalności w języku polskim oraz w języku angielskim**

**Nazwa [pl] Nazwa [en]**

## **Ogólne informacje o programie studiów**

Kierunek: Geodezja i Kartografia

## **Ogólne informacje związane z programem studiów (ogólne cele kształcenia oraz możliwości zatrudnienia, typowe miejsca pracy i możliwości kontynuacji kształcenia przez absolwentów)**

Kierunek studiów Geodezja i Kartografia należy do obszaru kształcenia w zakresie nauk technicznych, w dyscyplinie inżynieria lądowa i transport. Kierunek jest powiązany z takimi kierunkami studiów, jak: budownictwo, górnictwo, gospodarka przestrzenna, geologia, inżynieria środowiska, informatyka stosowana, geografia i ochrona środowiska.

Kształcenie na kierunku Geodezja i Kartografia na Wydziale Geodezji Górniczej i Inżynierii Środowiska ma długie tradycje, gdyż jest prowadzone od roku 1951.

Kierunek ten obejmuje szeroko rozumianą geodezję stosowaną, której zadaniem jest wyznaczanie położenia obiektów w przestrzeni, zasilenie baz danych informacjami o tych obiektach, przedstawianie obiektów na mapach. Ważnym elementem studiów jest praktyczna geodezyjna realizacja obiektów inżynierskich, jak również podstawowa wiedza z zakresu geodezji górniczej, satelitarnej czy katastru nieruchomości.

Do wyznaczania położenia obiektów stosowane są techniki pomiarów naziemnych, fotogrametrycznych i satelitarnych.

Wyniki pomiarów oraz inne informacje o obiektach są podstawą tworzenia baz danych infrastruktury informacji przestrzennej w szczególności: bazy danych obiektów geograficznych, ewidencji gruntów i budynków, geodezyjnej ewidencji sieci uzbrojenia terenu czy osnów geodezyjnych.

Celem kształcenia na pierwszym stopniu studiów kierunku jest nabycie przez studenta kompetencji z zakresu ogólnej wiedzy geodezyjnej dotyczącej pomiarów sytuacyjnych i wysokościowych, realizacyjnych i inwentaryzacyjnych oraz wprowadzenie do specjalizacji zawodowej w zakresach takich jak:

- Geodezja inżynieryjno-przemysłowa,
- Geoinformacja i geodezja górnicza,
- Geoinformatyka, fotogrametria i teledetekcja,
- Gospodarka nieruchomościami i kataster,
- Przetwarzanie i analiza geodanych.

Absolwenci kierunku Geodezja i Kartografia znajdują zatrudnienie w Okręgowych Przedsiębiorstwach Geodezyjno-Kartograficznych, w Miejskich Przedsiębiorstwach Geodezyjnych, w Wydziałach Geodezji i Gospodarki Terenami urzędów administracji państwowej, w urzędach administracji samorządowej, w przedsiębiorstwach przekształconych w spółki, w firmach prywatnych, w biurach projektów, w instytutach naukowo-badawczych, w szkolnictwie wyższym i średnim. Po ostatnich zmianach w naszym kraju powraca status zawodu geodety jako tak zwanego zawodu wolnego. Ten rodzaj pracy cieszy się dużym zainteresowaniem.

## **Informacja na temat uwzględnienia w programie studiów wniosków z analizy wyników monitoringu karier zawodowych studentów i absolwentów**

Analiza badania losu absolwentów wykazuje że po ukończeniu studiów ponad 86 % absolwentów podejmuje pracę, a tylko 5 % nie może znaleźć pracy. Dodatkowo około 2 % absolwentów podejmuje własną działalność gospodarczą. Pozostali albo kontynuują naukę albo mają zagwarantowaną pracę. Większość, bo ponad 75 % absolwentów uzyskuje zatrudnienie zgodne z kierunkiem studiów.

Według 64,5% respondentów czynnikiem decydującym w procesie rekrutacji był ukończony kierunek studiów. Następne to: motywacja do pracy (48,25) i wiedza uzyskana podczas studiów (39,8%). Dla 34,3% respondentów dodatkowym atutem było ukończenie Akademii Górniczo-Hutniczej.

Oceniając studia w kontekście wykonywanej pracy 79,5% respondentów stwierdziło, że studia całkowicie lub częściowo przygotowały ich do pracy zawodowej.

Uwzględniając te wyniki kierunek Geodezja i Kartografia jest stale dostosowywany do zmieniającej się sytuacji na rynku. W trakcie studiów student ma możliwość wyboru prawie 1/3 zajęć w ramach modułów obieralnych. Moduły te są aktualizowane każdego roku i dostosowywane do rozwoju technologicznego i zmian na rynku pracy.

#### **Informacja na temat uwzględnienia w programie studiów wymagań i zaleceń komisji akredytacyjnych, w szczególności Polskiej Komisji Akredytacyjnej i środowiskowych komisji akredytacyjnych**

Akredytacja na Wydziale WGGiIŚ była prowadzona w roku 2014 (akredytacja kierunku GiK) i 2016 (akredytacja

instytucjonalna). W obu przypadkach wydział otrzymał ocenę pozytywną. Pozytywna ocena jest obowiązująca do roku akademickiego 2022/2023.

## **Informacja na temat uwzględnienia w programie studiów przykładów dobrych praktyk**

## **Informacja na temat współdziałania w zakresie przygotowania programu studiów z interesariuszami zewnętrznymi, w szczególności stowarzyszeniami i organizacjami zawodowymi, społecznymi**

W skład Wydziałowego Zespołu ds Jakości Kształcenia wchodzą jako konsultanci przedstawiciele wykonawców geodezyjnych. Biorą oni udział w opiniowaniu programu studiów oraz zmian w programach studiów.

#### **Wymiar, zasady i forma odbywania praktyk zawodowych**

-

W trakcie studiów student odbywa 4-tygodniową (minimum 20 dni roboczych, 120 godzin) praktykę zawodową w okresie niekolidującym z obowiązkowymi zajęciami na uczelni i terminami egzaminów, najpóźniej w semestrze, w którym według planu studiów powinna być ona zaliczona. Miejsce odbywania praktyki zawodowej powinno umożliwiać realizację efektów kształcenia przewidzianych dla danej praktyki z uwzględnieniem specyfiki kierunku studiów.

Dziekan Wydziału, na wniosek studenta(ów) lub pracowników Wydziału zawiera porozumienie o prowadzenie tej praktyki z podmiotami zewnętrznymi, w których studenci odbywają praktykę zawodową, w przypadku pozytywnego rozpatrzenia wniosku przez podmiot zewnętrzny. Na podstawie porozumienia student jest kierowany na praktykę. Na okres odbywania praktyki student jest zobowiązany do posiadania wykupionej polisy ubezpieczeniowej od następstw nieszczęśliwych wypadków. Szczegółowy zakres praktyk określany jest w Regulaminie Praktyki Zawodowej.

## **Warunki rekrutacji na studia**

Kierunek: Geodezja i Kartografia

### **Opis kompetencji oczekiwanych od kandydata ubiegającego się o przyjęcie na studia**

Kandydaci na kierunek Geodezja i Kartografia, który jest kierunkiem technicznym, powinni posiadać głównie uzdolnienia matematyczne i techniczne. Ze względu na bardzo szeroki zakres zagadnień technicznych (inżynierskich), a także ekonomicznych i prawnych konieczna jest umiejętność syntetycznego myślenia i formułowania wniosków. Kandydat powinien wykazywać się również zdolnością do rozszerzania swojej wiedzy z zakresu przedmiotów podstawowych dla tego kierunku studiów (matematyka, fizyka i informatyka) na poziomie wyższym. Niezbędny jest też dobry stan zdrowia, a także pewne uzdolnienia organizacyjne.

## **Warunki rekrutacji, z uwzględnieniem laureatów oraz finalistów olimpiad stopnia centralnego, a także laureatów konkursów międzynarodowych oraz ogólnopolskich**

Zasady i warunki rekrutacji określa Uchwała nr 97/2019 Senatu AGH z dnia 26 czerwca 2019 r. w sprawie warunków, trybu oraz terminu rozpoczęcia i zakończenia rekrutacji na pierwszy rok studiów pierwszego i drugiego stopnia w roku akademickim 2020/2021.

## **Przewidywany limit przyjęć na studia wraz ze wskazaniem minimalnej liczby osób przyjętych, warunkującej uruchomienie edycji studiów**

Minimalna liczba studentów: 30 Maksymalna liczba studentów: 90

## **Efekty uczenia się**

Kierunek: Geodezja i Kartografia

## **Wiedza**

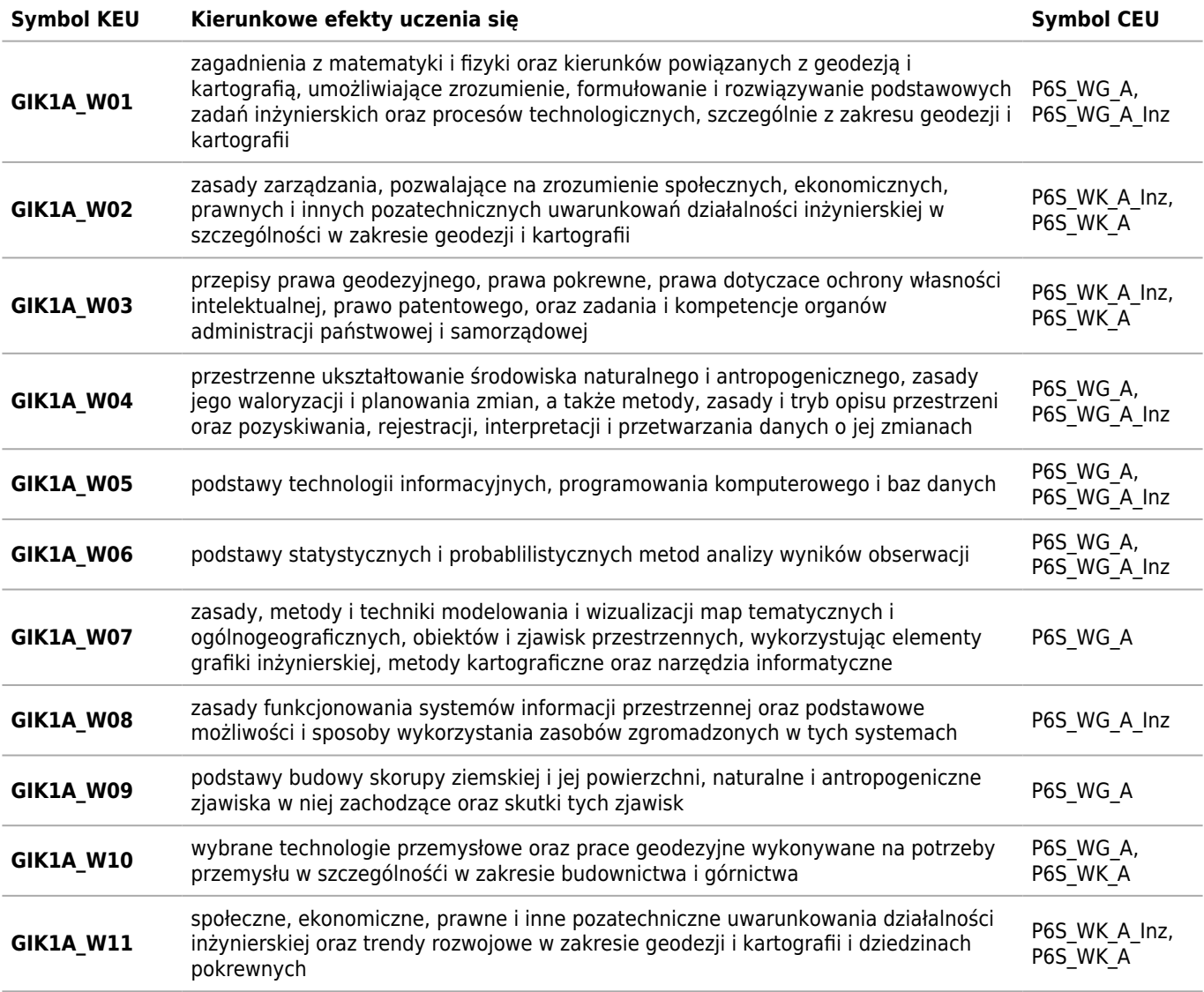

## **Umiejętności**

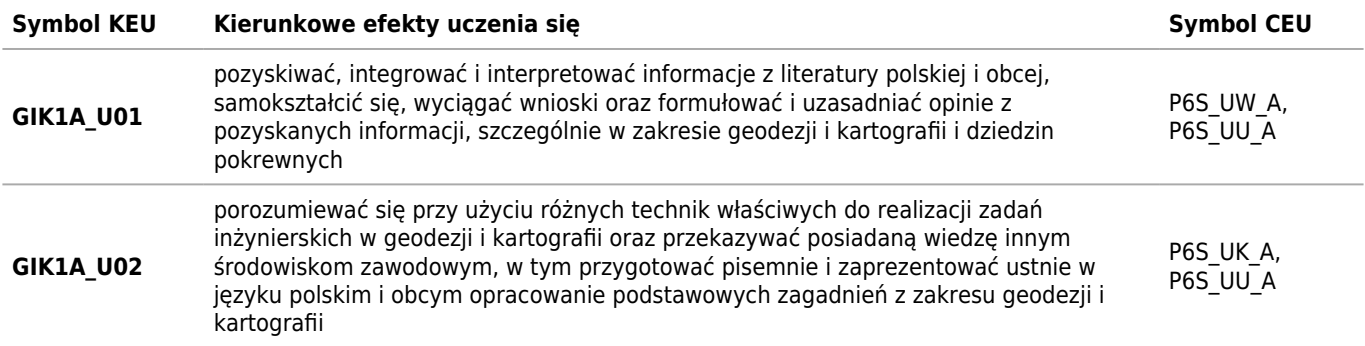

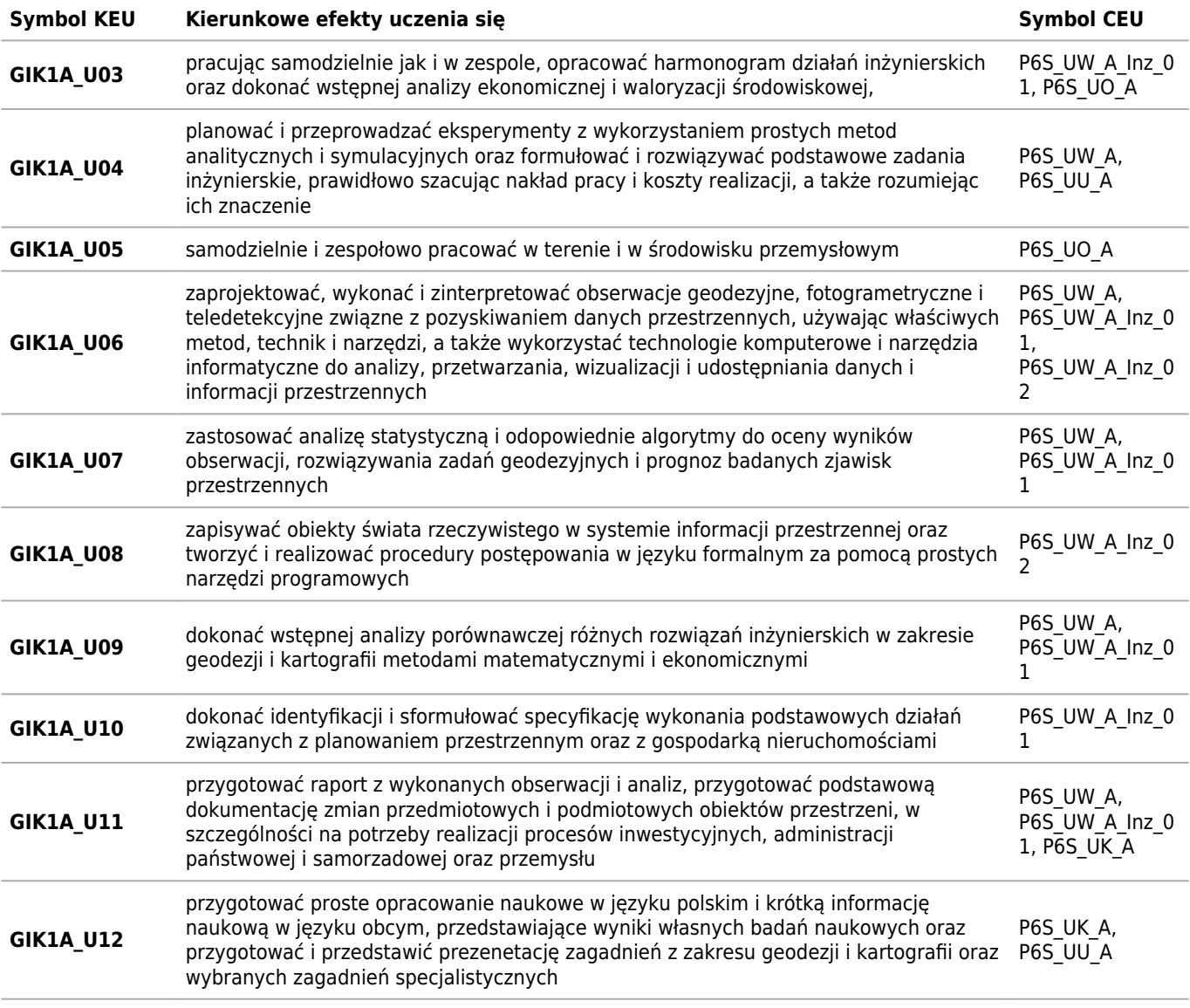

## **Kompetencje społeczne**

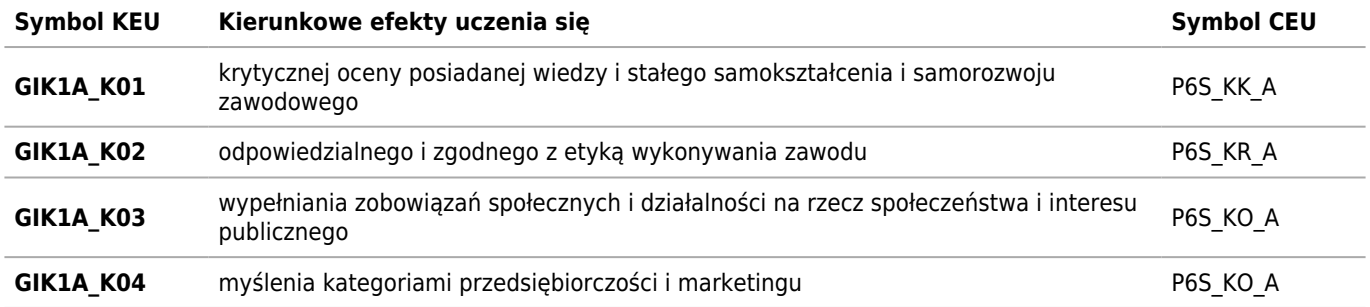

## **Tabela zgodności kompetencji inżynierskich (Inz) z kierunkowymi efektami uczenia się (KEU)**

Kierunek: Geodezja i Kartografia

## **Wiedza**

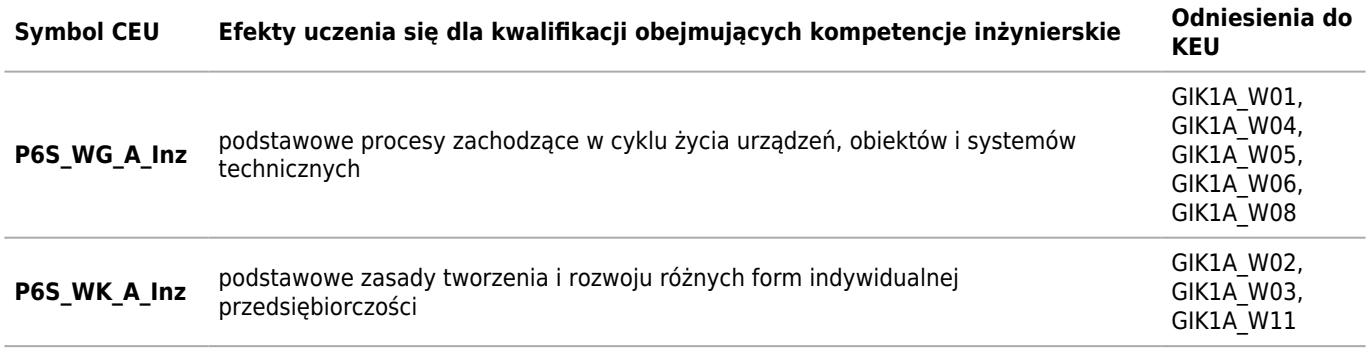

## **Umiejętności**

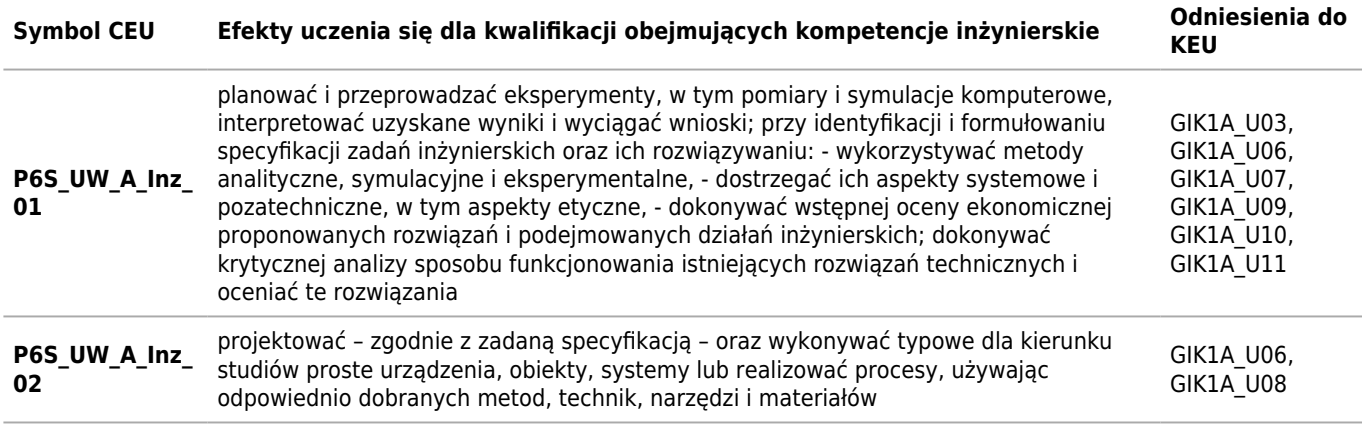

## **Matryca pokrycia efektów kierunkowych**

Kierunek: Geodezja i Kartografia

## **2021/2022/N/Ii/GGiIS/GIK/all**

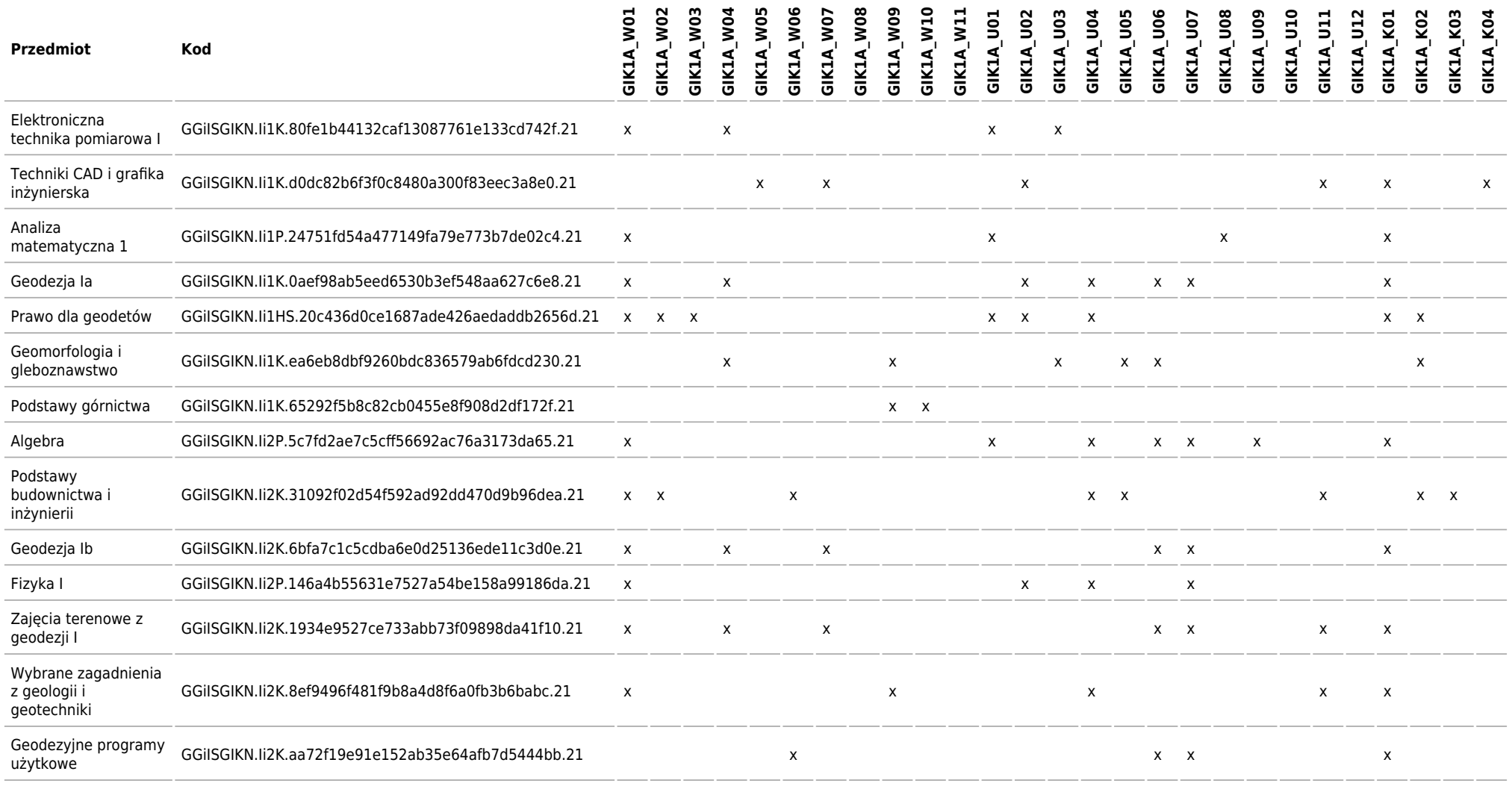

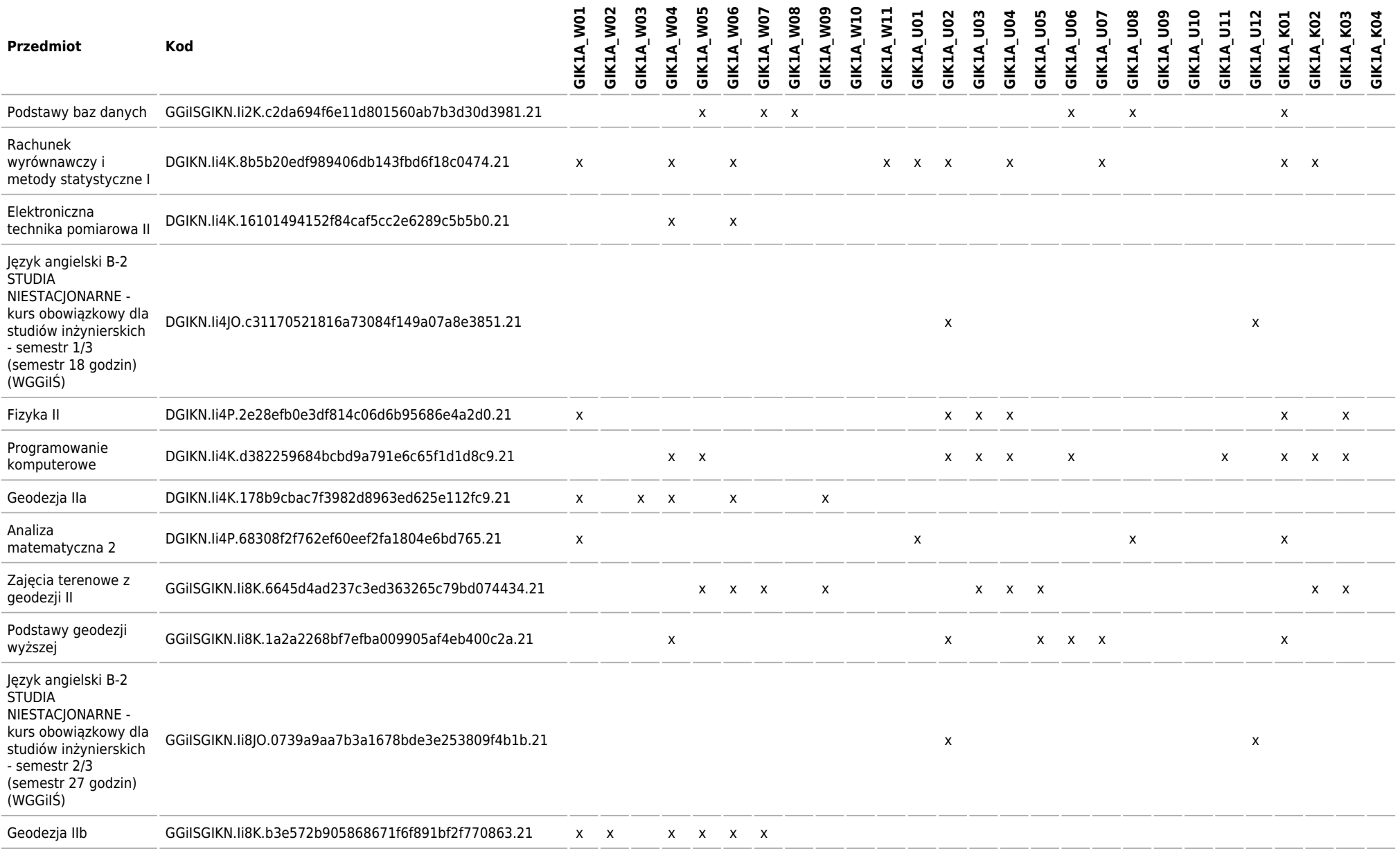

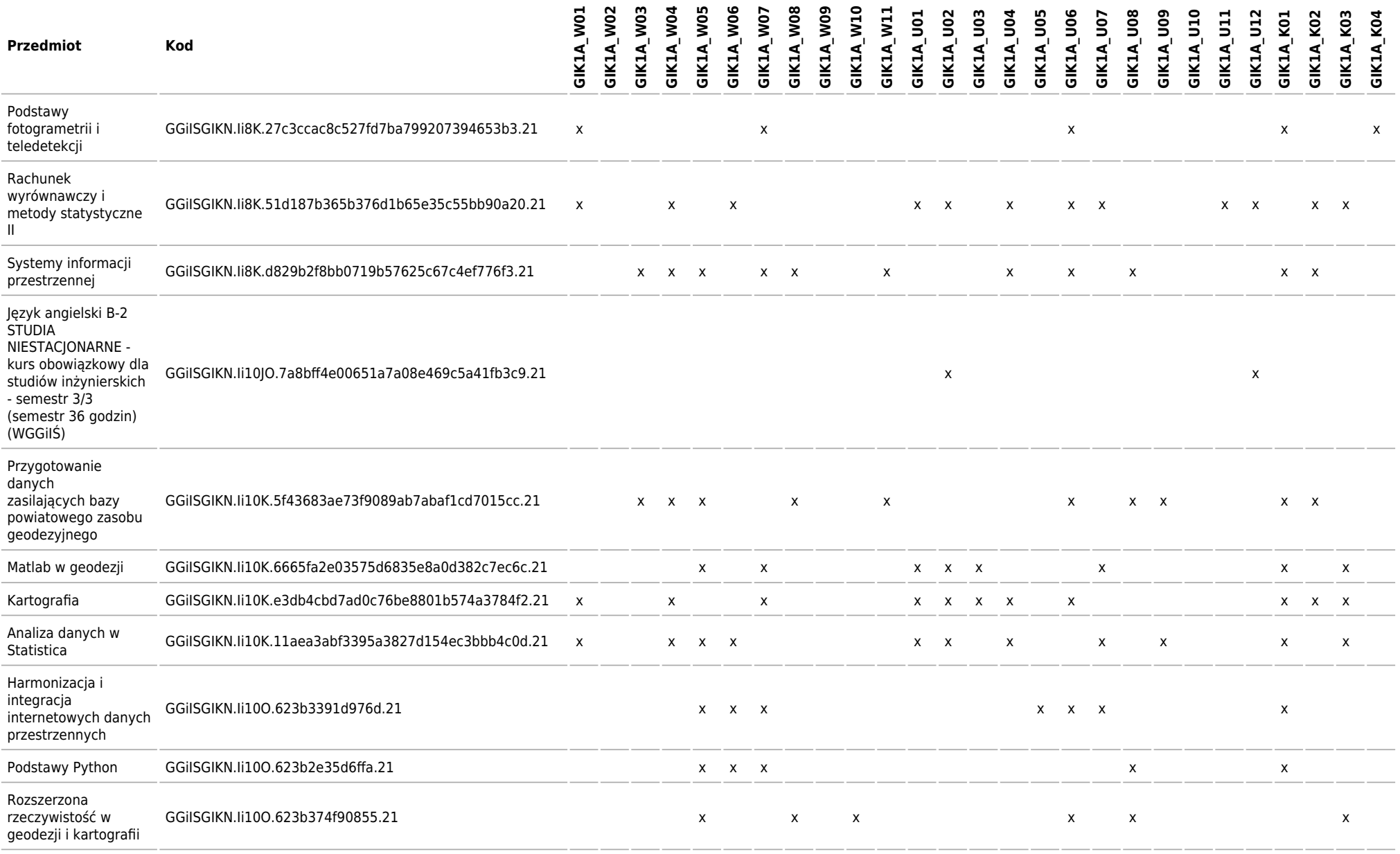

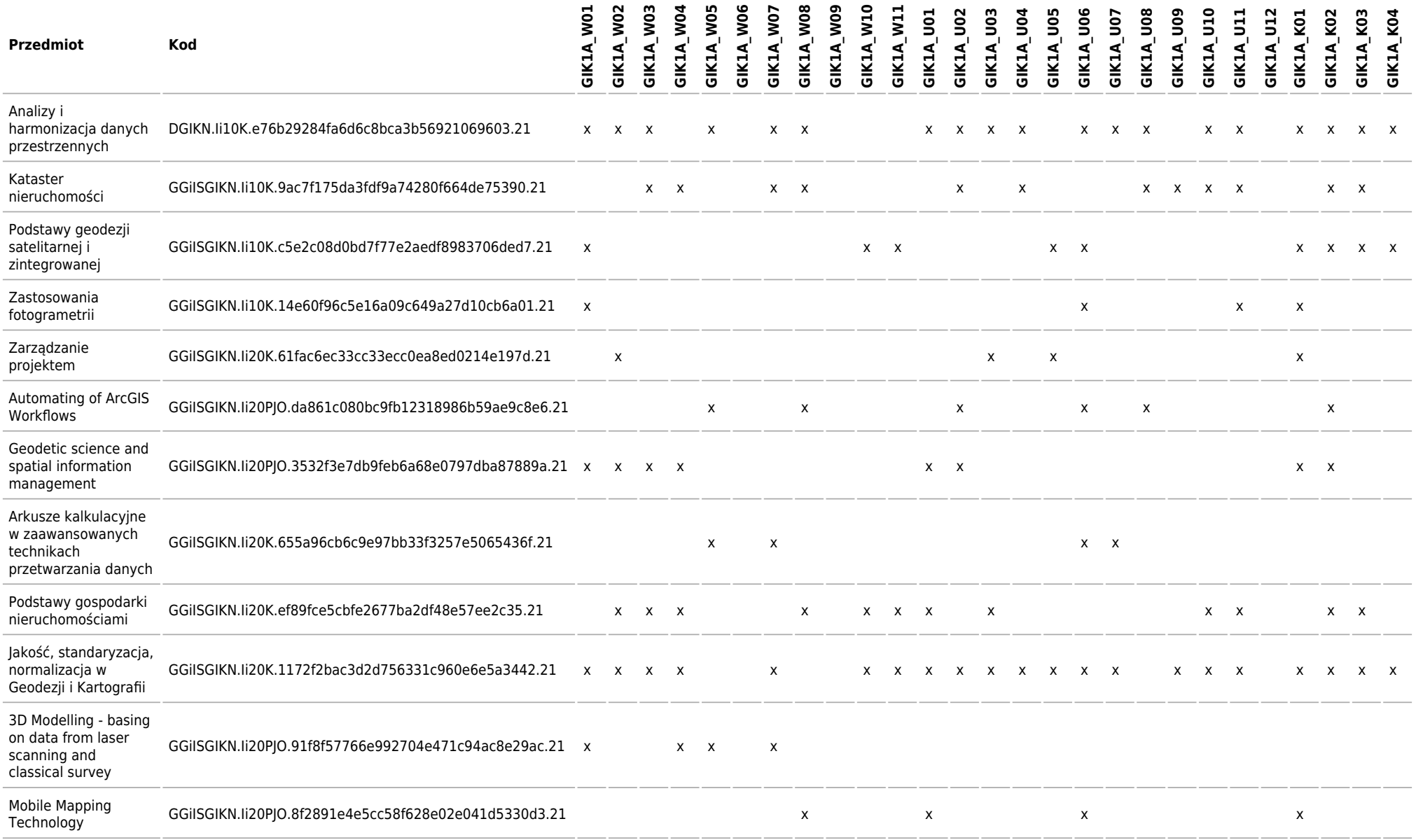

![](_page_14_Picture_484.jpeg)

![](_page_15_Picture_390.jpeg)

![](_page_16_Picture_408.jpeg)

![](_page_17_Picture_385.jpeg)

![](_page_18_Picture_415.jpeg)

![](_page_19_Picture_514.jpeg)

## **Matryca charakterystyk efektów uczenia się w odniesieniu do modułów zajęć**

Kierunek: Geodezja i Kartografia

**2021/2022/N/Ii/GGiIS/GIK/all**

![](_page_20_Picture_339.jpeg)

![](_page_21_Picture_352.jpeg)

![](_page_22_Picture_395.jpeg)

![](_page_23_Picture_431.jpeg)

![](_page_24_Picture_415.jpeg)

![](_page_25_Picture_382.jpeg)

![](_page_26_Picture_407.jpeg)

![](_page_27_Picture_285.jpeg)

Kierunek: Geodezja i Kartografia

## **2021/2022/N/Ii/GGiIS/GIK/all**

![](_page_28_Picture_212.jpeg)

![](_page_29_Picture_232.jpeg)

![](_page_30_Picture_244.jpeg)

![](_page_31_Picture_259.jpeg)

![](_page_32_Picture_250.jpeg)

![](_page_33_Picture_261.jpeg)

![](_page_34_Picture_264.jpeg)

![](_page_35_Picture_270.jpeg)

![](_page_36_Picture_294.jpeg)

![](_page_37_Picture_262.jpeg)

![](_page_38_Picture_248.jpeg)

![](_page_39_Picture_156.jpeg)

## **ECTS**

Kierunek: Geodezja i Kartografia

## **Łączna liczba punktów ECTS, którą student musi uzyskać w ramach:**

![](_page_40_Picture_97.jpeg)

## **Szczegółowe zasady realizacji programu studiów ustalone przez dziekana wydziału (tzw. zasady studiowania)**

Kierunek: Geodezja i Kartografia

### **Zasady wpisu na kolejny semestr**

Obowiązuje semestralny okres rozliczeniowy. Wpis na kolejny semestr może otrzymać student, który w poprzednich semestrach uzyskał wymaganą ilość punktów ECTS w ramach występujących w tych semestrach w planie studiów modułów kształcenia, z uwzględnieniem dopuszczalnego łącznego deficytu punktów (def Pk) oraz ewentualnej obieralności modułów. W przypadku niezaliczenia w wymaganym terminie poprzedniego semestru lub nieuzyskania wpisu na dany semestr, Dziekan Wydziału podejmuje decyzje o powtarzaniu przez studenta semestru lub roku studiów, o udzieleniu urlopu lub o skreśleniu z listy studentów w zależności od dotychczasowego przebiegu studiów. Student nie ma prawa powtarzania pierwszego semestru. Powtarzanie semestru lub roku studiów z powodu zaległości w nauce możliwe jest tylko jeden raz.

#### **Zasady wpisu na kolejny semestr studiów w ramach tzw. dopuszczalnego deficytu punktów ECTS**

Student jest wpisywany na kolejny semestr z deficytem punktowym, który nie może przekraczać łącznie 12 ECTS. Semestry drugi, czwarty i siódmy stanowią semestry kontrolne. Przy zaliczeniu semestrów kontrolnych dokonywana jest ocena punktowa i programowa dotychczasowego przebiegu studiów. Na semestrach kontrolnych możliwe jest niezaliczenie co najwyżej dwóch modułów obowiązkowych przy czym co najwyżej jednego modułu z grupy modułów obowiązkowych kierunkowych. W przypadku gdy student nie zaliczył większej liczby zajęć Dziekan dokonuje korekty semestralnych planów zajęć studenta, o których mowa w §7 ust. 18 RS, kierując go na urlop, w czasie którego student ma nadrobić powstałe dotychczas zaległości. Do końca semestru szóstego muszą zostać wyrównane wszystkie deficyty z poprzednich semestrów. Warunkiem zaliczenia tego semestru kontrolnego jest spełnienie przez studenta dodatkowych wymagań, o których mowa w RS.

#### **Dopuszczalny deficyt punktów ECTS**

12

## **Organizacja zajęć w ramach tzw. bloków zajęć (tj. taka organizacja przedmiotów lub poszczególnych form zajęć, która zakłada odstępstwa od cykliczności prowadzenia zajęć w poszczególnych tygodniach w danym semestrze studiów)**

Ważnym elementem specjalizacji w ramach kierunku jest wybór bloków obieralnych specjalizujących realizowanych na semestrach 7 i 8. Student wybiera 3 spośród 5 bloków. Każdy blok składa się z 3 modułów. Nazwy bloków odpowiadają specjalnością proponowanym przez Wydział na II stopniu studiów na kierunku Geodezja i Kartografia a ich zakres jest rozszerzeniem kompetencji uzyskiwanych w ramach studiów I stopnia i wprowadzeniem do zajęć na studiach II stopnia.

#### **Semestry kontrolne**

2, 4, 7

## **Zasady odbywania studiów według indywidualnej organizacji studiów**

Indywidualizacja organizacji studiów (IOS) odbywa się zgodnie z zasadami określonymi w Regulaminie Studiów (RS). Za szczególnie uzdolnionych i wyróżniających się w nauce studentów o których mowa w § 9 Regulaminu Studiów, przyjmuje się studenta który:

· uzyskał wskaźnik rekrutacji wyższy od co najmniej 90% przyjętych na studia I stopnia na danym kierunku, w przypadku wniosku złożonego na I roku studiów,

· uzyskał średnią z ukończonych semestrów studiów co najmniej 4.75 w przypadku wniosku złożonego na wyższych latach studiów.

Dla studentów objętych IOS Dziekan może powołać z grupy nauczycieli akademickich ze stopniem doktora, opiekuna. Główna rolą opiekuna studenta objętego IOS jest opracowanie i przedstawienie do zatwierdzenia Dziekanowi indywidualnego programu studiów.

W trakcie IOS student musi uzyskać zaliczenie z wszystkich modułów obowiązkowych określonych przez RW dla danego

kierunku studiów.

Do wniosku studenta o IOS należy dołączyć dokumenty potwierdzające przyczynę ubiegania się o IOS. się o IPS.

## **Warunki realizacji praktyk zawodowych, w tym w szczególności system kontroli praktyk i ich zaliczania**

Nadzór dydaktyczny nad przebiegiem praktyki sprawuje Pełnomocnik Dziekana ds. praktyk zawodowych, wyznaczony przez Dziekana Wydziału spośród nauczycieli akademickich poprzez powierzenie mu kierowania praktyką zawodową na Wydziale. Poza Pełnomocnikiem powoływani są wydziałowi opiekunowie praktyk zawodowych na poszczególnych kierunkach studiów, przy czym Pełnomocnik może pełnić także funkcję wydziałowego opiekuna praktyk. Prowadzącym moduł "Praktyka zawodowa" może być pełnomocnik Dziekana ds. praktyk zawodowych lub wydziałowy opiekun praktyki zawodowej.

Wydziałowy opiekun praktyk zatwierdza indywidualny program praktyk dostosowany do podmiotu ,w którym ma być odbywana praktyka, a jednocześnie umożliwiający nabycie wymaganych kompetencji. Możliwa jest realizacja praktyk w kilku różnych podmiotach, przy czym łączny ich czas musi wynosić 4 tygodnie (minimum 20 dni roboczych, 120 godzin)

W trakcie praktyk wymagane jest prowadzenie dziennika praktyk zawodowych – według wzoru udostępnionego przez Dziekanat. Praktyka zawodowa jest zaliczana przez wydziałowego opiekuna praktyki na podstawie dziennika praktyki zawodowych potwierdzonego przez opiekuna praktyki ze strony podmiotu zewnętrznego. Szczegółowy zakres praktyk określany jest w Regulaminie Praktyki Zawodowej.

## **Zasady obieralności modułów zajęć**

Moduły (przedmioty) obieralne uwzględnione w planie studiów student wybiera w semestrze poprzedzającym rok akademicki, w którym dany moduł występuje, w zakresie wynikającym z programu kształcenia i w trybie określonym przez Dziekana Wydziału. O uruchomieniu modułów obieralnych decyduje Dziekan Wydziału, biorąc pod uwagę liczbę studentów zapisanych wstępnie na dany moduł. Studenci zapisani wstępnie na moduły nie uruchomione, są zapisywani na moduły uruchomione zgodnie z ich kolejnymi preferencjami.

W ramach studiów I stopnia student jest zobowiązany do realizacji co najmniej jednego modułu obieralnego za minimum 4 punkty ECTS prowadzonego w języku obcym.

Grupy (bloki) modułów obieralnych uznaje się za zrealizowane w przypadku uzyskania przez studenta pozytywnych ocen końcowych z modułów występujących w ramach grupy (bloku), których sumaryczna liczba punktów jest nie mniejsza niż wymagana do zaliczenia danej grupy (bloku) modułów. W przypadku niezaliczenia któregoś z wybranych wcześniej modułów obieralnych występujących w ramach grupy (bloku) i nieuzyskania przez to wymaganej liczby punktów ECTS, student w kolejnym roku powtarza ten moduł (przedmiot) lub – za zgodą Dziekana Wydziału – wybiera i realizuje inny uruchomiony moduł obieralny występujący w danej grupie (bloku), który nie był wcześniej przez studenta wybrany i zaliczony. Powtarzany moduł obieralny oraz inny moduł realizowany w miejsce niezaliczonego wcześniej modułu obieralnego traktowane są tak samo, jak każdy przedmiot powtarzany (student jest zobowiązany wnieść opłatę zgodnie z odpowiednim zarządzeniem Rektora AGH).

## **Zasady obieralności ścieżek kształcenia, ścieżek dyplomowania lub specjalności albo kwalifikacji na nie**

nie dotyczy

## **Warunki i wymagania związane z przygotowaniem projektów dyplomowych i prac dyplomowych oraz realizacją procesu dyplomowania**

Proces dyplomowania wiąże się z przygotowaniem projektu dyplomowego (indywidualnego lub zespołowego) oraz przystąpieniem do egzaminu dyplomowego. Egzamin dyplomowy obejmuje:

1) prezentacje projektu dyplomowego.

2) dyskusję nad projektem dyplomowym,

3) sprawdzenie poziomu opanowania wiedzy i umiejętności z zakresu studiowanego kierunku studiów (ogólny egzamin kierunkowy - tzw. egzamin inżynierski).

Tematy projektów dyplomowych wraz z ich opiekunami i dodatkowymi warunkami realizacji projektu zatwierdza Dziekan na wniosek kierownika katedry zgłaszającej dany temat. Lista tematów projektów dyplomowych wraz z ich opiekunami jest udostępniana studentom w semestrze poprzedzającym semestr dyplomowy. Zapis na dany temat odbywa się w trybie

indywidualnym najpóźniej w semestrze poprzedzającym semestr dyplomowy. Wybór tematu jest warunkiem wpisu studenta na ostatni semestr studiów. Zmiana tematu projektu, zmiana opiekuna lub zgłoszenie dodatkowego tematu możliwe jest na wniosek opiekuna za pisemną zgodą Dziekana. Rezygnacja z opieki nad projektem następuje na piśmie z podaniem powodów rezygnacji.

Podjęcie danego tematu jest potwierdzane przez opiekuna w sposób i formie określonej przez Dziekana. Zakres i forma projektu dyplomowego jest uzgadniana z opiekunem projektu. Opiekun projektu określa też tryb i harmonogram realizacji projektu umożliwiający jego terminowe ukończenie. W przypadku projektu zespołowego wymagane jest szczegółowe określenie udziału każdy z wykonawców w projekcie. Po wykonaniu projektu i uzyskaniu za niego pozytywnej oceny od opiekuna, studenci rejestrują swoje projekty w Dziekanacie.

Po uzyskaniu zaliczenia wszystkich modułów kształcenia wymaganych w toku studiów (uzyskaniu odpowiedniej liczby punktów ECTS) student zostaje też dopuszczony do egzaminu dyplomowego.

Część egzaminu dyplomowego dotycząca sprawdzenia poziomu opanowania wiedzy i umiejętności z zakresu studiowanego kierunku studiów (ogólny egzamin kierunkowy - tzw. egzamin inżynierski), odbywa się przed Komisją ds. ogólnego egzaminu kierunkowego powołaną przez Dziekana Wydziału.

Zakres i forma egzaminu inżynierskiego są udostępniane studentom najpóźniej na 3 miesiące przed wyznaczonym jego terminem. Obowiązują dwa terminy tego egzaminu: pierwszy i poprawkowy. Do terminu poprawkowego egzaminu inżynierskiego dopuszczani są studenci, którzy nie przystąpili do terminu pierwszego lub uzyskali z tego terminu ocenę niedostateczną. W przypadku usprawiedliwionego nieprzystąpienia do egzaminu inżynierskiego Dziekan Wydziału może wyznaczyć dodatkowy termin tego egzaminu.

Prezentacja projektu i dyskusja nad projektem odbywa się przed Komisją powołaną przez Dziekana i składającą się z opiekuna projektu, recenzenta oraz przewodniczącego komisji. Termin obrony pracy wyznacza Dziekan nie później niż dwa tygodnie od złożenia projektu w Dziekanacie. Komisja ocenia przedstawioną przez studenta prezentację projektu inżynierskiego. Ocena poprzedzona jest dyskusją dotyczącą tematyki projektu dyplomowego. Prezentacja projektu i dyskusja nad projektem nosi nazwę "obrony projektu dyplomowego". W przypadku gdy student nie zaliczy w terminie podstawowym ani w terminie poprawkowym egzaminu dyplomowego ważność pozytywnie ocenionego przez opiekuna i recenzenta projektu dyplomowego zostaje zachowana na kolejny rok akademicki.

Terminy egzaminu inżynierskiego i obrony projektu dyplomowego powinny być tak ustalone, aby ich wynik był ogłoszony nie później niż na 7 dni przed terminem zakończenia rejestracji kandydatów na studia II stopnia.

Ocena egzaminu dyplomowego ustalana jest przez Komisję Egzaminacyjną. Ocena jest ogłaszana zainteresowanym studentom niezwłocznie po zakończeniu prac Komisji.

Za przygotowanie i złożenie projektu dyplomowego, potwierdzone uzyskaniem pozytywnej końcowej oceny projektu dyplomowego oraz pozytywnej oceny egzaminu dyplomowego, student otrzymuje w ostatnim semestrze studiów 15 punktów ECTS.

## **Zasady ustalania ogólnego wyniku ukończenia studiów**

Wynik ukończenia studiów ustalany jest jako średnia ważona z następujących ocen:

1) średniej oceny ze studiów – z wagą 0.6;

2) końcowej oceny projektu dyplomowego - z wagą 0.2, przy czym w przypadku rozbieżności ocen opiekuna i recenzenta ostateczna ocena pracy ustalana przez komisję powołaną przez Dziekana;

3) oceny z egzaminu dyplomowego z wagą 0.2, przy czym ocenę oblicza się jako średnią arytmetyczną oceny z egzaminu inżynierskiego oraz oceny z prezentacji i dyskusji nad projektem (oceny z obrony). W przypadku gdy student zdał egzamin dyplomowy w terminie poprawkowym do obliczenia przyjmuje się średnią ocen z terminu podstawowego i poprawkowego lecz nie mniej niż 3.0.

Przy ustalaniu poszczególnych ocen, w tym średniej oceny ze studiów, brane są pod uwagę zasady wynikające z Regulaminu Studiów.

Komisja Egzaminacyjna może przyznać wyróżnienie absolwentowi, który spełnia łącznie następujące kryteria (wymienione w Regulaminu Studiów AGH):

a) złożył projekt dyplomowej i przystąpił do egzaminu dyplomowego w planowanym terminie,

- b) uzyskał średnią ze studiów (pierwszego lub drugiego stopnia) powyżej 4,71,
- c) uzyskał bardzo dobrą ocenę z projektu dyplomowego,

d) uzyskał bardzo dobrą ocenę z egzaminu dyplomowego.

Przyznanie wyróżnienia należy odnotować w protokole z egzaminu. Potwierdzeniem wyróżnienia będzie odpowiedni dokument dołączony do dyplomu ukończenia studiów.

**Inne wymagania związane z realizacją programu studiów wynikające z Regulaminu studiów albo innych przepisów obowiązujących w Uczelni**

-